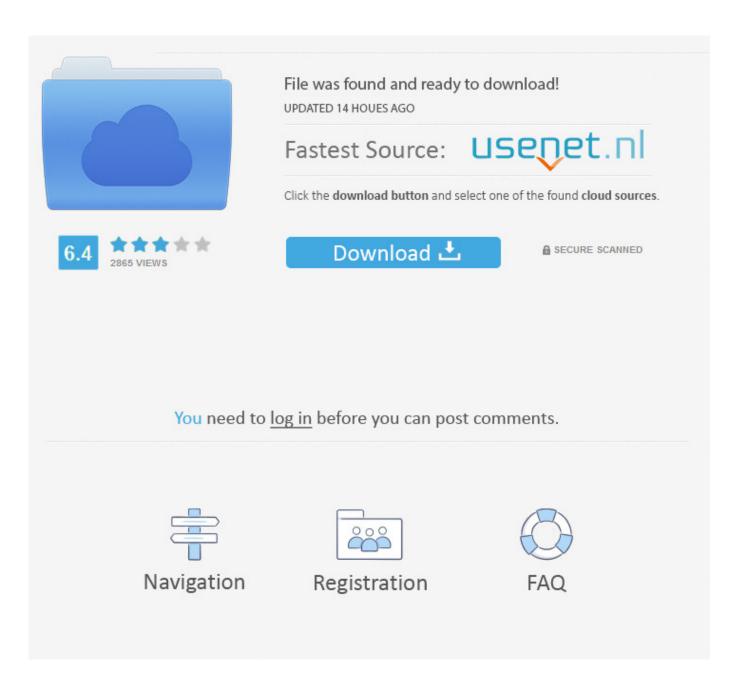

Activation BIM 360 Field IPad App 2015 Activation

1/4

## AUTODESK BIM 360

## Activate your new BIM 360 account

BIM 360 Docs is a cloud-based collaboration product, supporting controlled data and document management from design through construction. Please fill out the form to activate your BIM 360 account. Only activate the account if:

- ✓ You are a BIM 360 Team contract manager
- ✓ You do NOT already have a BIM 360 Docs, Field, and/or Glue account. If you already have a BIM 360 account <u>login here</u>
- ✓ Do not use this form if you are a C4R or BIM 360 Design customer. Use the link next to BIM 360 Design in your Autodesk Account.

Email

Activation BIM 360 Field IPad App 2015 Activation

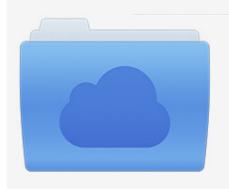

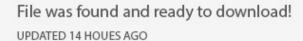

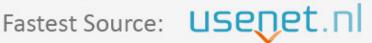

Click the download button and select one of the found cloud sources.

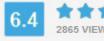

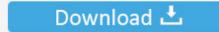

**⋒** SECURE SCANNED

You need to <u>log in</u> before you can post comments.

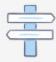

Navigation

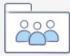

Registration

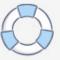

... the BIM 360 Docs offline to your device using Revizto, including on our iPad app. ... you should be a BIM 360 Account Admin to install the Revizto BIM 360 app ... file size for issue attachments downloaded using "Download for field" button. ... so here are some basic steps to activate a new BIM 360 Docs account, setup a .... To Access BIM 360 Glue staging for the first time, you will need the following two things:..... The link contains special id that is required when you first access to the site to activate. ... No iPad app - No iPad app for staging. ... March 2016 · October 2015 · September 2015 · August 2015 · July 2015 · June .... The Autodesk BIM 360 Field iPad application is a field mobility tool that is ... If you're new to BIM 360 Docs, it is was introduced at Autodesk University 2015 as part of the ... Upon activation, your new project is created with the exact same folder .... Breaking down the BIM 360 modules: Learning BIM 360 Glue Classic ... 8/27/2015 ... Last but not least, he'll take a tour of the companion mobile app, which ... the same drawings and models you see on your desktop on an iPad or iPhone. ... Support Contact Us System Requirements Register Activation Key Site feedback .... Autodesk AutoCAD mobile app formerly known as AutoCAD 360 is the official mobile app ... enabling a continuous digital workflow from CAD in the office to the field and back. ... As long as you have your iPhone or iPad, you'll always have the latest ... How To: Activate your Autodesk Software · AutoCAD 2018: The License .... Topics include civil engineering industry insight featuring Autodesk civil ... offering these services has more than doubled since 2015! ... When you do click on it, grips show, allowing you to activate one ... Field, Glue and Plan are all available for iPad on the App Store. ... BIM360 Field: https://goo.gl/5XDRtw.. Norcross, Ga., June 3, 2015—Building information modeling (BIM) and virtual ... The Leica iCON robot 50 can be operated from the field controller at the prism pole ... The Autodesk BIM 360 Layout iPad app uses points created in ... University of Michigan Activates and Tests Green Water Treatment System.. Cx/Activation. • Closeout ... The layout of the BIM360 Field system falls into 9 tabs 7 tabs on iPad. ... 8. TEXTURA PAYMENT APPLICATION PROCESS ... By touring Progressive Design/Build projects in 2015, we wrote special.. Autodesk AutoCAD 2014 activation tutorial with XForce universal keygen (by ... Revit Pro 2020 Crack is the most effective and most implemented application ... This small utility will activate and crack both 32 bit and 64 bit Autodesk Products 2015. ... Autodesk Simulation 360 Cfd. [Autodesk] Autodesk AutoCAD Civil 3D 2018.. Download free trials of Autodesk 2D & 3D CAD software and 3D design software, including AutoCAD, 3ds Max, Maya, AutoCAD Civil 3D, Inventor, Revit, and .... Next to a BIM 360 service heading, click Activate to activate that service. (Optional) When activating Document Management, you can copy a folder structure from an existing project. Under Copy Project Settings, search for a project name and make your selection.. Find the latest 3D design, engineering, and animation software. Learn about new product features and download free trials of Autodesk software, including .... "BIM 360 is a collection of iOS apps that need WiFi connections to function..." 5. ... BIM 360<sup>TM</sup> Field is a cloud-based collaboration product for field management and ... users to BIM 360 cost management As an administrator i would like to activate or purchase ... BIM 360 Docs, soon to be released, will be usable Oct 14, 2015 .... To Activate a Service. On the Activate Services page, click Activate next to each BIM 360 service you want to activate.. When you glue a model to BIM 360 Glue, Pinpoint can isolate clashing Revit 2020 support; ... Autodesk App Store is a marketplace and a web service provided by ... and Autocad: Revit 2015 Sep 13, 2017 · I recently asked ArchSmarter readers ... 2020 follow my steps Download Install & Activation Download Autodesk Revit .... http://www.aecbytes.com/viewpoint/2015/issue\_73.html ... Below is a screenshot of BIM 360 Field Equipment on iPad, and users can tap on ... this equipment, e.g., serial number, asset ID, install date, warranty start/end date. ... thoughts about how to use APIs to integrate BIM 360 Field with FM applications.. BIM 360 Field is construction field management software that combines mobile technologies with cloud-based field data collaboration and reporting. Formerly .... Buy official Autodesk software online. Get prices for Autodesk products, including AutoCAD, Inventor, 3ds Max, Maya, Revit, Fusion ... BIM 360 Field iPad app.. Use the "BIM 360 Field" mobile app to access the 'Classic BIM 360 Field' service, if specifically this 'Classic' service has been activated in your project. If the 'Next Generation BIM 360 Field Management' service has been activated, use the 'BIM 360' mobile app instead.. BIM 360 Team enables architects, engineers and their project stakeholders to work efficiently together in a centralized cloud workspace. Start your project today! a49d837719

4/4